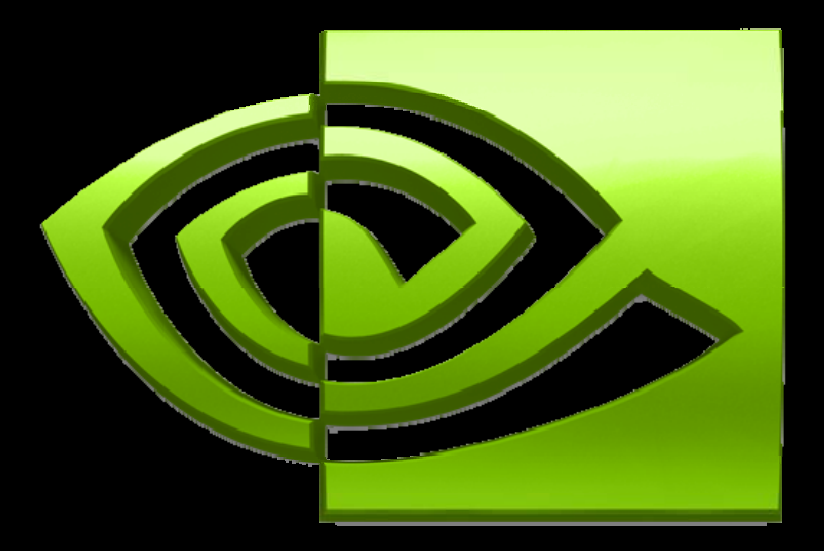

#### DI A 1 ®

**Advanced CUDA Optimizing to Get 20x Performance Brent Oster**

### **Outline**

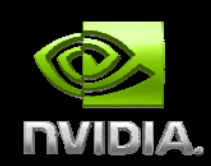

**Motivation for optimizing in CUDA in Demo performance increases Tesla 10 10-series architecture details series details Optimization case studies Particle Simulation Finite Difference Summary**

### **Motivation for Optimization**

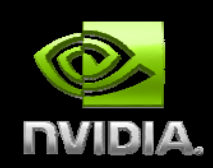

- **20-50X performance over CPU-based code**
- **Tesla 10-series chip has 1 TeraFLOPs compute**
	- **A Tesla workstation can outperform a CPU cluster**
- **Demos**
	- **Particle Simulation**
	- **Finite Difference**
	- **Molecular Dynamics**
- **Need to optimize code to get performance**
- **Not too hard – 3 main rules**

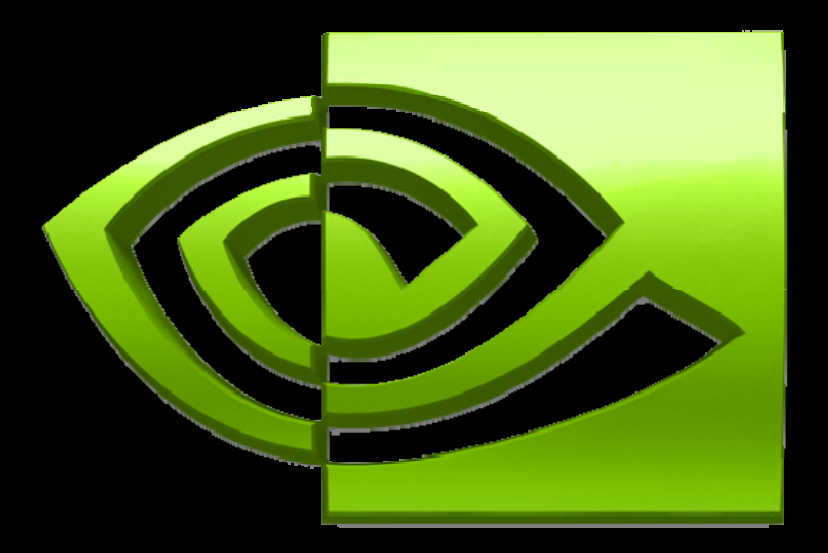

#### IDIA  $\sqrt{2}$ ®

### **Tesla 10-series Architecture**

### **Tesla 10-Series Architecture**

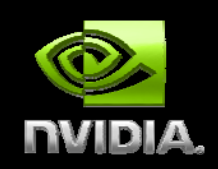

**Massively parallel general computing architecture**

- **30 Streaming multiprocessors @ 1.45 GHz with 4.0 GB of RAM**
	- **1 TFLOPS single precision (IEEE 754 floating point)**
	- **87 GFLOPS double precision**

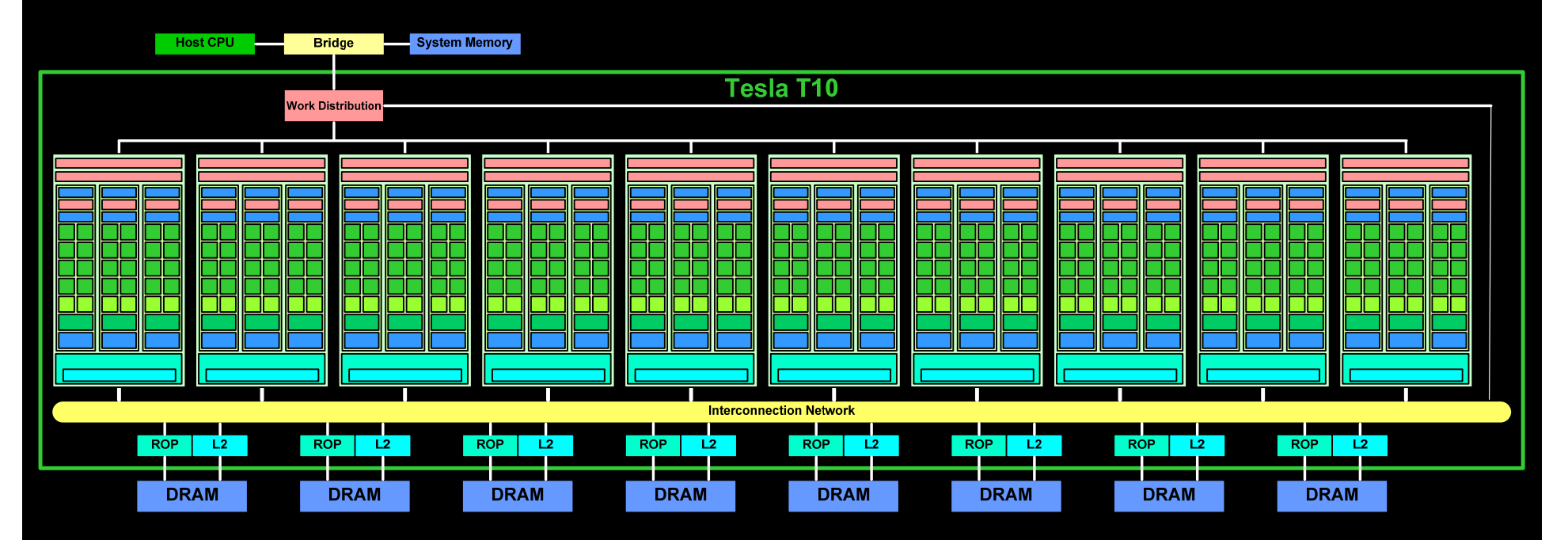

# **10-Series Streaming Multiprocessor**

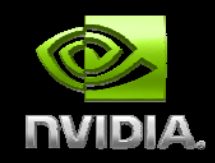

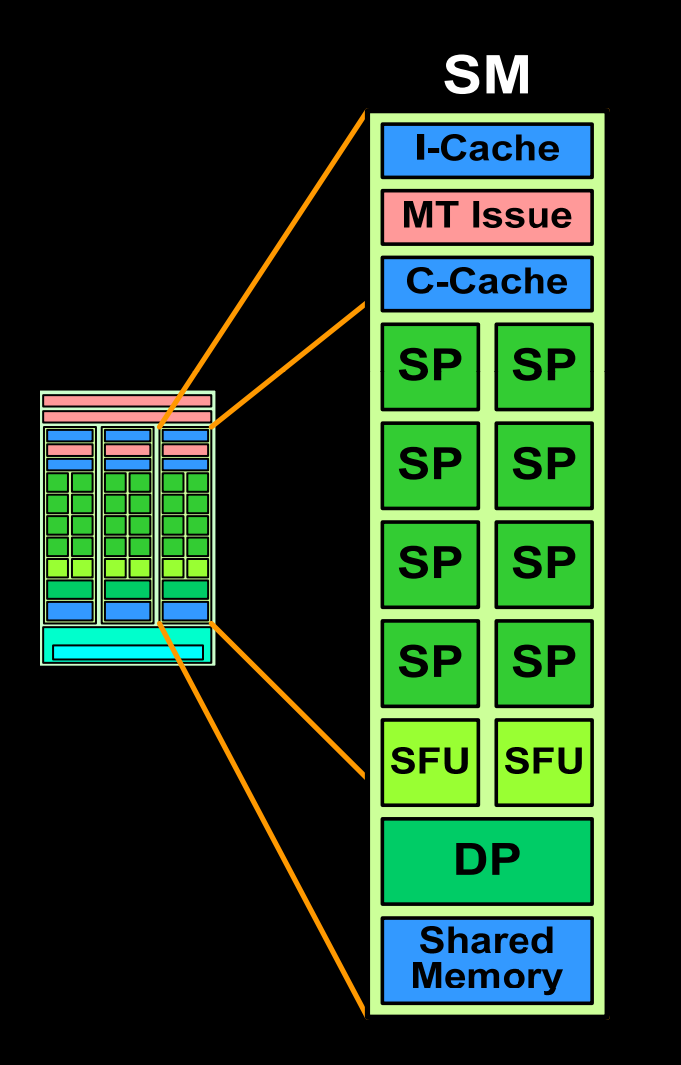

**8 SP Thread Processors IEEE 754 32-bit floating point 32 -bit float and 64 bit -bit integer bit 16K 32-bit registers 2 SFU Special Function Units 1 Double Precision Unit (DP) IEEE 754 64-bit floating point Fused multiply-add Scalar register-based ISA Multithreaded Instruction Unit 1024 threads, hardware multithreaded Independent thread execution H d th d h d li Har dware threa d sc e uling 16KB Shared Memory Concurrent threads share data Low latency load/store**

# **10-series DP 64-bit IEEE floating poi t <sup>n</sup>**

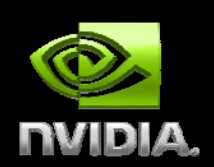

**IEEE 754 64-bit results for all DP instructions**

**DADD, DMUL, DFMA, DtoF, FtoD, DtoI, ItoD, DMAX, DMIN**

**Rounding, denorms, NaNs, +/- Infinity**

**Fused multi p yl -add ( ) DFMA**

**D = A\*B + C; with no loss of precision in the add**

**DDIV and DSQRT software use FMA-based convergence**

**IEEE 754 rounding: nearest even, zero, rounding: +inf, -inf**

- **Full-speed denormalized operands and results**
- **No exception flags**

Peak DP (DFMA) performance 87 GFLOPS at 1.45 GHz

**Applications will almost always be bandwidth limited before limited by double precision compute performance?**

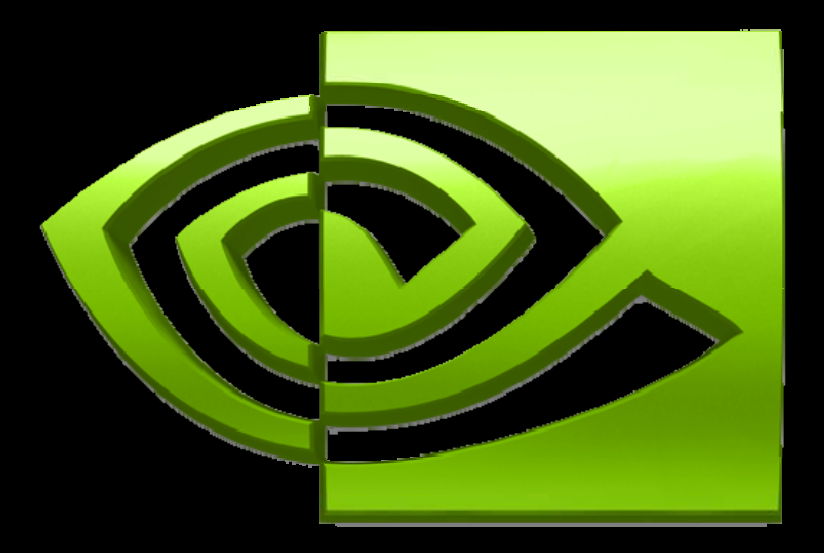

# R

# **Optimizing CUDA Applications For 10-series Architecture**

**(GeForceGT280, Tesla C1060 & C1070, Quadro 5800)**

### **General Rules for Optimization**

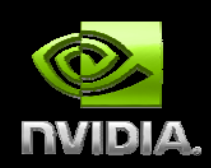

**Optimize memory transfers Minimize memory transfers from host to device Use shared memory as <sup>a</sup> cache to device memory Take advantage of coalesced memory access Maximize processor occupancy Optimize execution configuration Maximize arithmetic intensity More computation per memory access Re-com pute instead of loadin g data p g**

# **Data Movement in a CUDA Program**

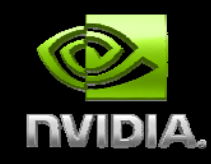

**Host Memory Device Memory [Shared Memory] COMPUTATION [Shared Memory] Device Memory Host Memory**

**Host Memory** 

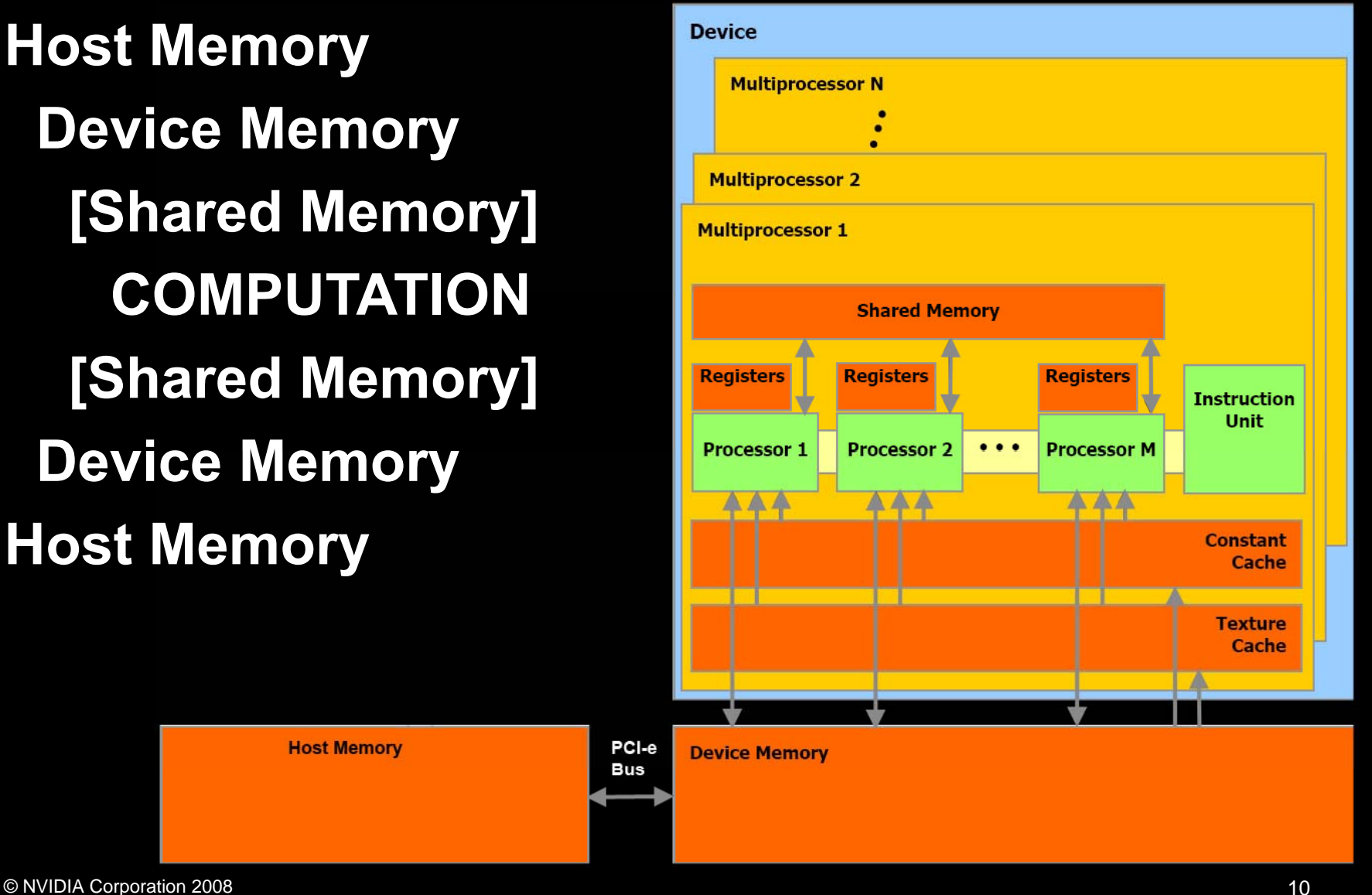

### **Particle Simulation Example**

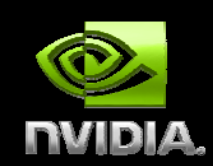

**Newtonian mechanics on point masses:**

**struct p { articleStruct float3 pos; float3 vel; float3 force; };**

```
pos = pos + vel*dt
vel = vel + force/mass
*dt

  dt
```
### **Particle Simulation Applications**

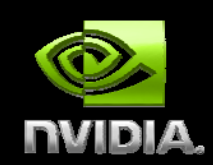

**Film Special Effects Game EffectsMonte-Carlo Transport Simulation Fluid Dynamics Plasma Simulations**

### **1 million non-interacting particles Radial (inward) and Vortex (tangent) force per particle**

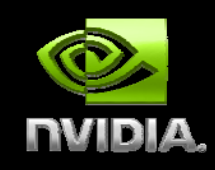

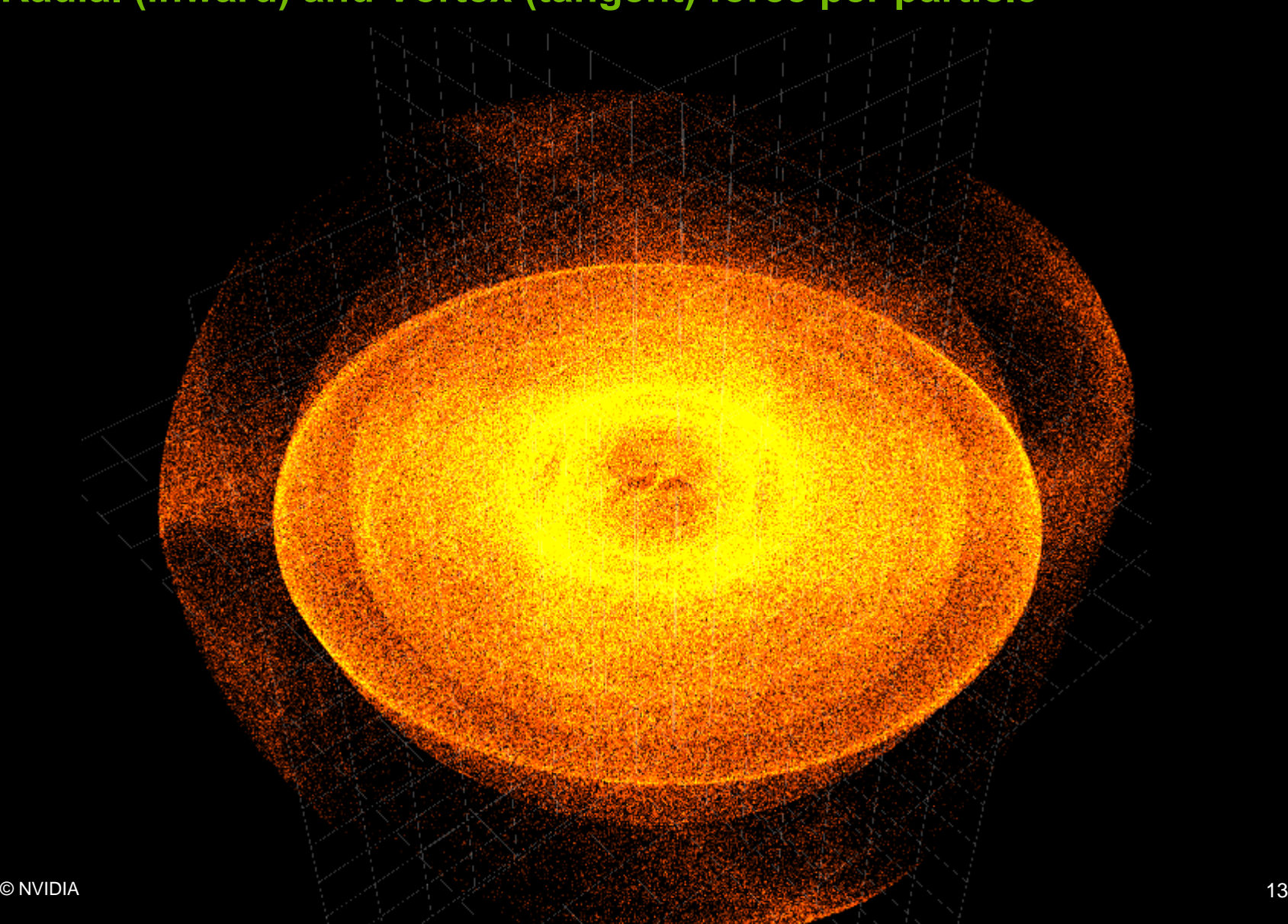

### **Expected Performance**

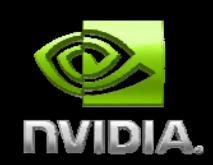

**1 Million ParticlesPos, Vel = 36 bytes per particle = 36MB total Host to device transfer (PCI -e Gen2) <sup>e</sup> 2 \* 36MB / 5.2 GB/s -> 13.8 ms Device memory access 2 \* 36MB / 80 GB/s -> 0.9 ms1 TFLOPS / 1 illi ti l 1 million parti cles Compute Euler Integration -> 0.02ms**

### **Visual Profiler**

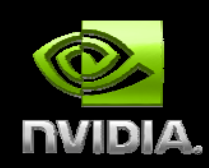

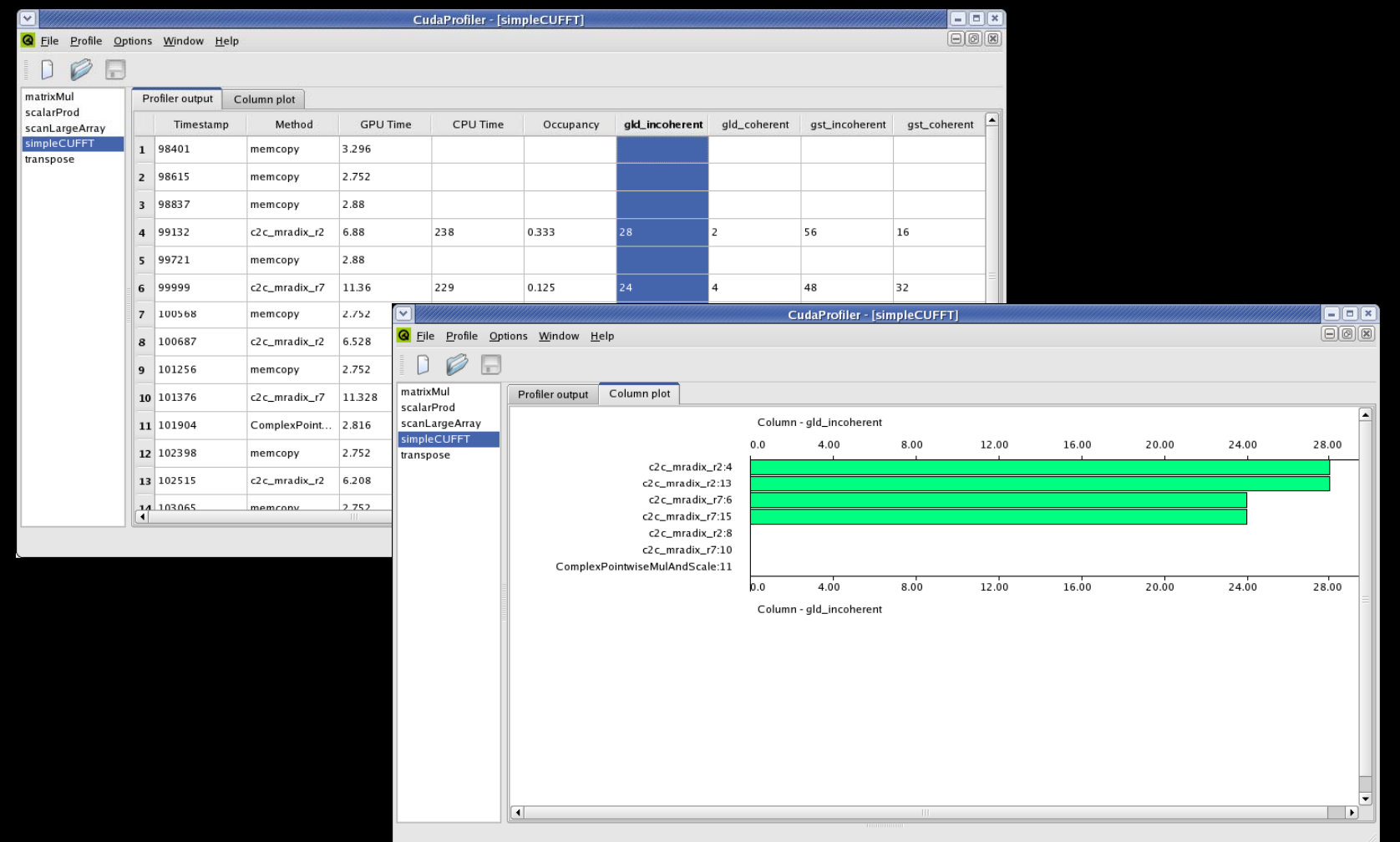

### **Measured Performance**

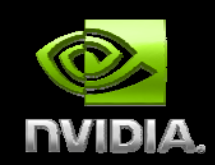

**Host to device transfer (PCI -e Gen2) <sup>e</sup> 15.3 ms (one-way) Integration Kernel (including device memory access) 1 32 ms 1.32**

# **Host to Device Memory Transfer**

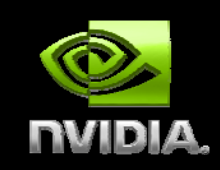

# **Host Memory Device Memory Shared Memory COMPUTATION Shared Memory Device Memory Host Memory**

**Host Memory** 

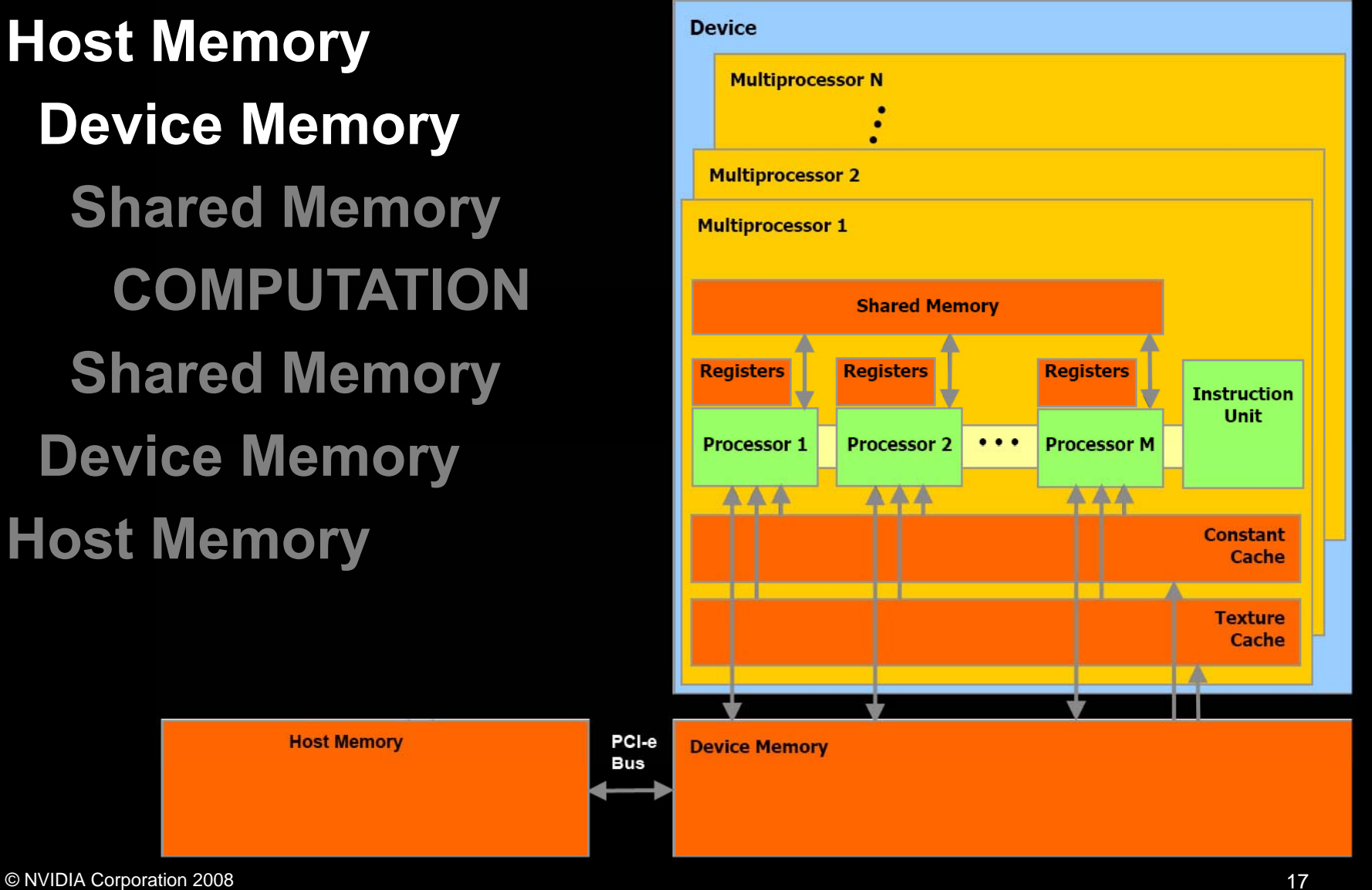

### **Host to Device Memory Transfer**

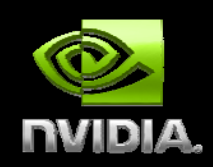

**cudaMemcpy(dst, src, nBytes, direction) Can only go as fast as the PCI-e bus Use page -locked host memory locked Instead of malloc(…), use cudaMallocHost(…) Prevents OS from paging host memory Allows PCI-e DMA to run at full speed Use asynchronous data transfers Requires page-locked host memory Copy all data to device memory only once Do all computation locally on T10 card**

### **Asynchronous Data Transfers**

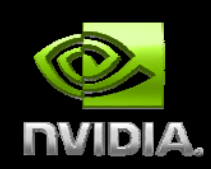

**Use asynchronous data transfers Requires page-locked host memory**

**cudaStreamCreate(&stream1); cudaStreamCreate(&stream2);**

**cudaMemcpyAsync(dst1, src1, size, dir, stream1); kernel<<<grid, block, 0, stream1>>>(…); cudaMemcpyAsync(dst2 src2 size dir cudaMemcpyAsync(dst2, src2, size, dir, stream2 stream2); kernel<<<grid, block, 0, stream2>>>(…);**

### **OpenGL Interoperability Rendering directly from device memory from**

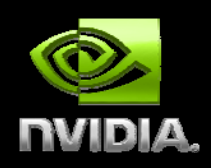

**OpenGL buffer objects can be mapped into the CUDA address space and then used as global memory**

- **Vertex buffer objects**
- **Pixel buffer objects**

**Allows direct visualization of data from computation**

- **No device to host transfer with Quadro or GeForce**
- **Data stays in device memory – very fast compute / viz**
- **Automatic DMA from Tesla to Quadro (via host for now)**

**Data can be accessed from the kernel like any other global data (in device memory)**

### **Graphics Interoperability**

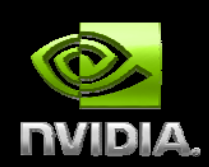

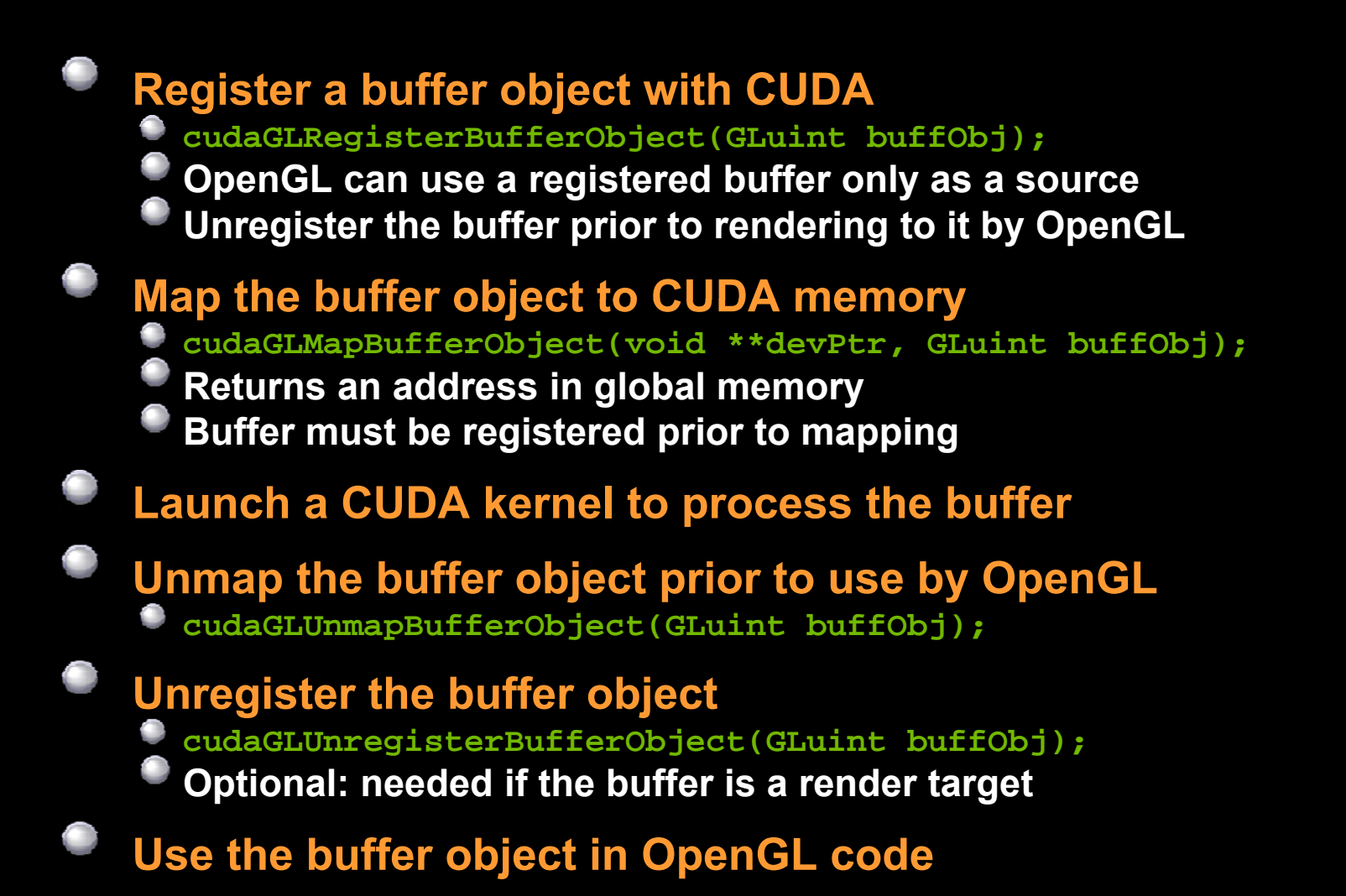

# **Moving Data to/from Device Memory**

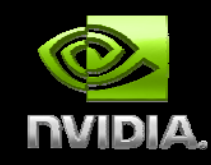

**Host Memory Device Memory Shared Memory COMPUTATIONShared Memory Device Memory Host Memory**

**Host Memory** 

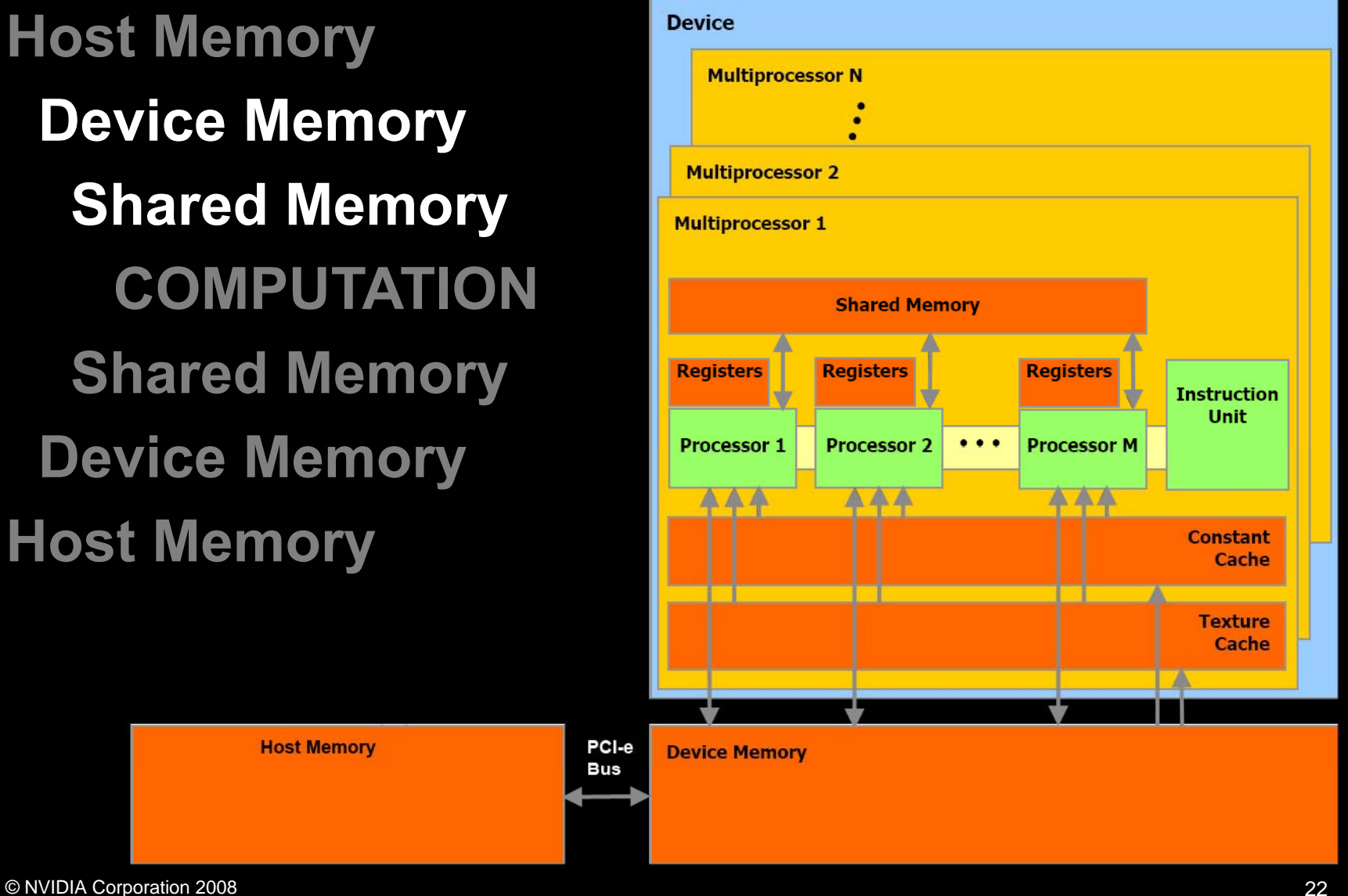

### **Device and Shared Memory Access**

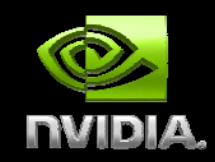

**SM's can access device memory at 80 GB/s But, with hundreds of cycles of latency! Pi p y elined execution hides latenc Each SM has 16KB of shared memory Essentially a user managed cache Latency comparable to registers Reduces load/stores to device memory Th d ti l h d Threa ds cooperatively use s hare d memory Best case – multiple memory access per thread maximum use of shared memory thread,** 

# **Parallel Memory Sharing**

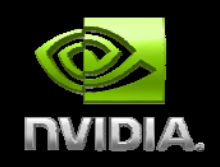

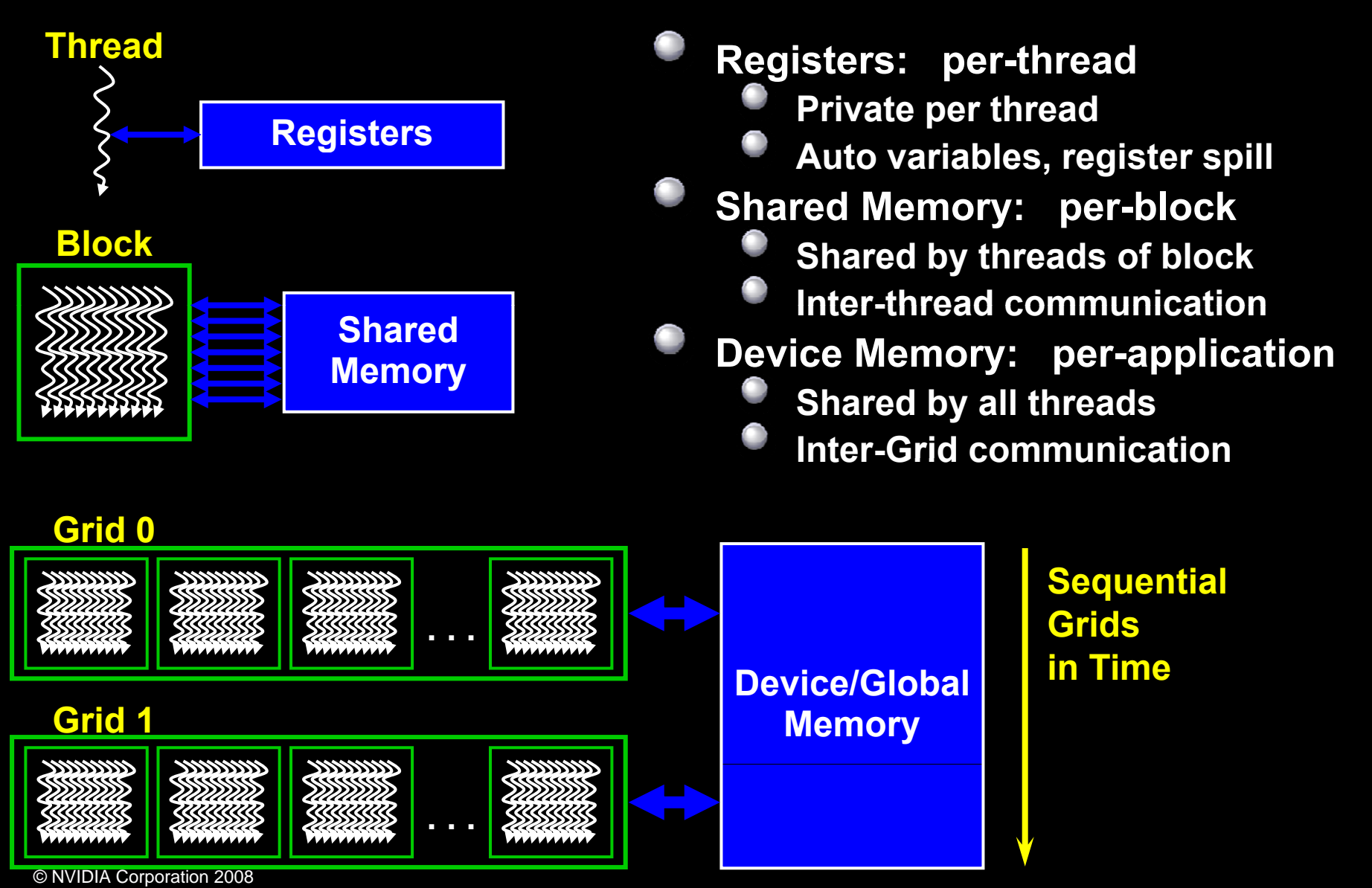

### **Shared memory as a cache**

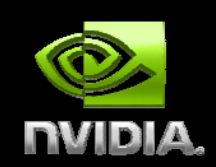

**P [ ]p [ ]p [ ] ; idx ].pos = P [idx ].pos + P [idx ].vel \* dt; P[idx].vel = P[idx].vel + P[idx].force / mass;**

**Data is accessed directly from device memory in this usage case .vel is accessed twice (6 float accesses) Hundreds of cycles of latency each time Make use of shared memory?**

### **Shared memory as a cache**

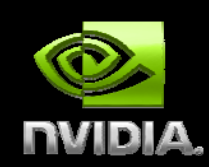

**\_\_shared\_\_ float3 s\_pos[N\_THREADS]; \_\_shared\_\_ float3 s\_vel[N\_THREADS]; \_\_shared\_\_ float3 s\_force[N\_THREADS];**

**int tx <sup>=</sup> threadIdx x; threadIdx.x; idx = threadIdx.x + blockIdx.x\*blockDim.x;**

```
s_p [ ] [ ] p ; os[tx] = P[idx].pos;
s_vel[tx] = P[idx].vel;
s_force[tx] = P[idx].force;
```
**s\_pos[tx] = s\_pos[tx] + s\_vel[tx] \* dt; s\_vel[tx] = s\_vel[tx] + s\_force[tx] / mass;**

```
P[idx] pos = s pos[tx];
P[idx].pos

_pos[tx];P[idx].vel = s_vel[tx];
```
### **NVIDIA Parallel Execution Model**

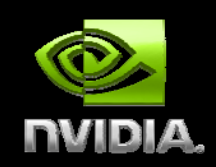

**Thread** 

#### **Thread:**

- **Runs a kernel p g ro gram and performs the computation for 1 data item.**
- **Thread Index is a built-in variable**
- **Has a set of registers containing it's program context**

# **NVIDIA multi-tier data parallel model**

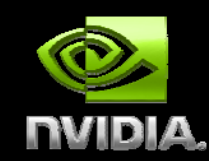

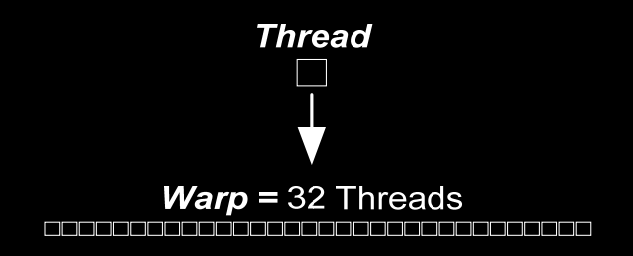

#### **Warp:**

**32 Threads executed together Processed in SIMT on SMAll threads execute all branches**

#### **H lf W a Warp:**

- **16 Threads**
- **Coordinated memory access**
- **Can coalesce load/stores in batches of 16 elements**

# **NVIDIA multi-tier data parallel model**

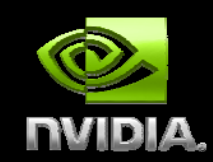

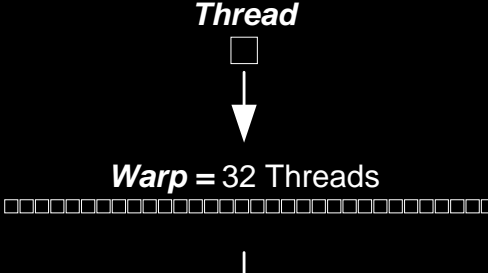

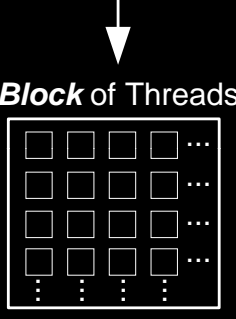

#### **Block:**

- **1 or more warps running on the same SM**
- **Block of Threads Can in take** *Different* warps can take **different branches**
	- **Can synchronize all warps within a block**
	- **Have common shared memory for extremely fast data sharing**

### **Coalesced Device Memory Access**

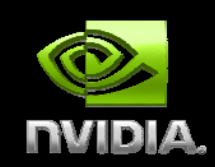

**When half warp (16 threads) accesses contiguous region of device memory 16 data elements loaded in one instructionint, float: 64 bytes (fastest) int2, float2: 128 bytes int4, float4: 256 bytes (2 transactions) Regions aligned to multiple of size If un-coalesced, issues 16 sequential loads**

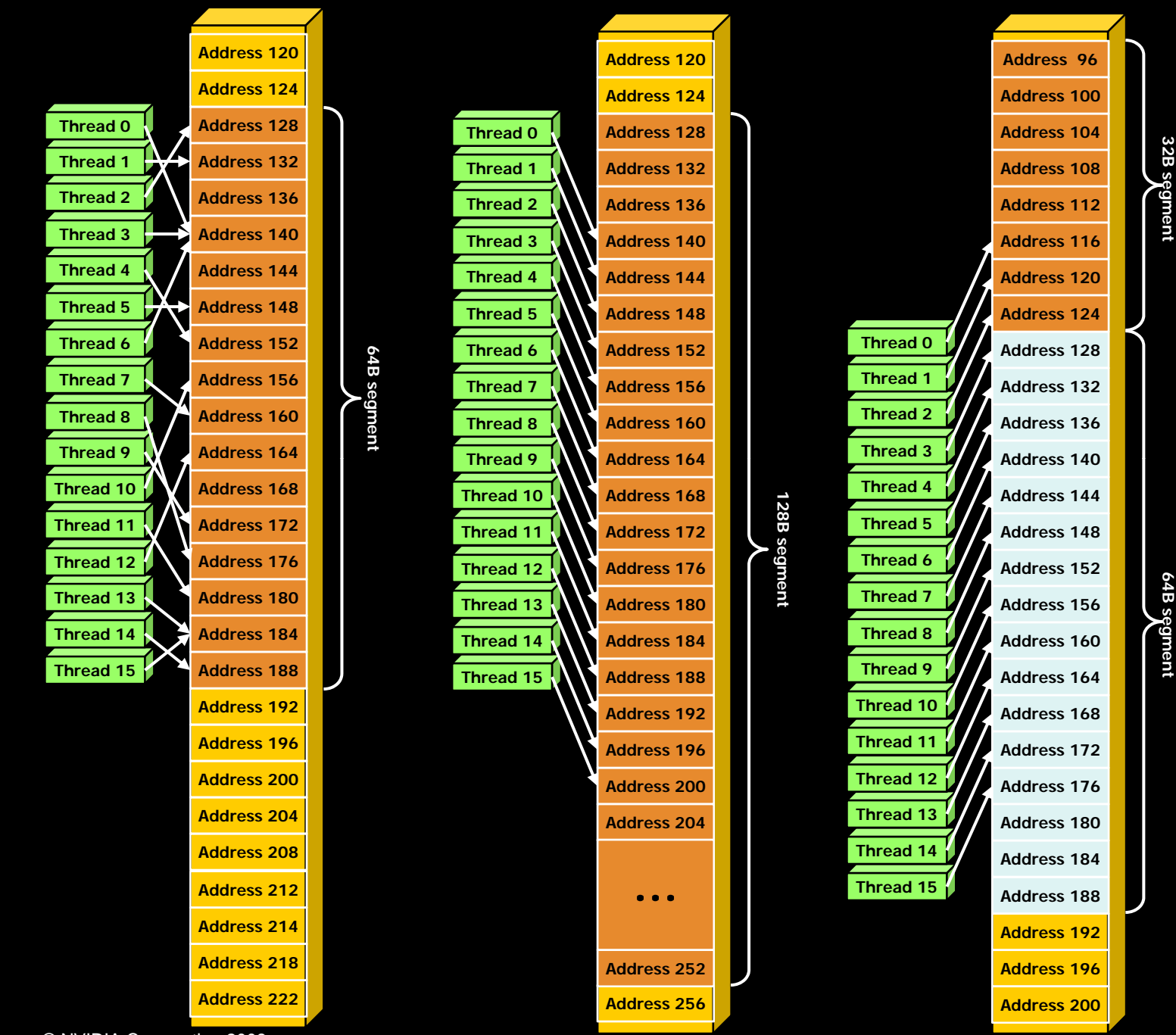

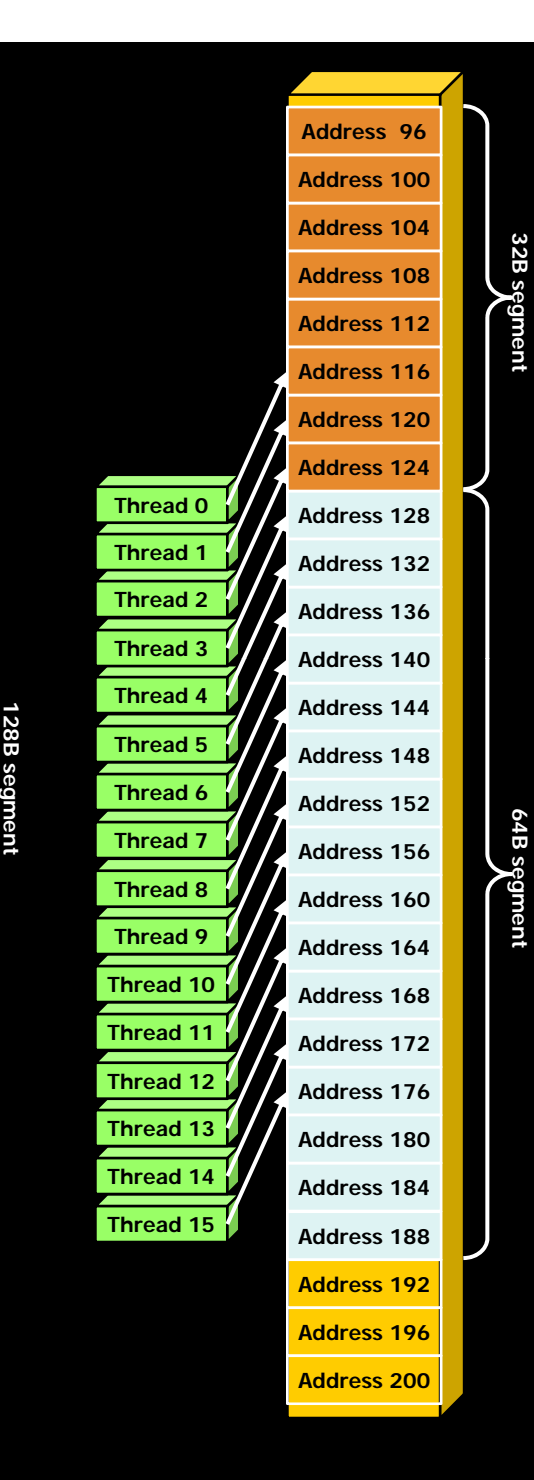

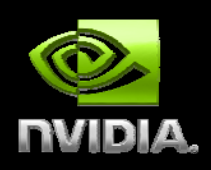

© NVIDIA Corporation 2008

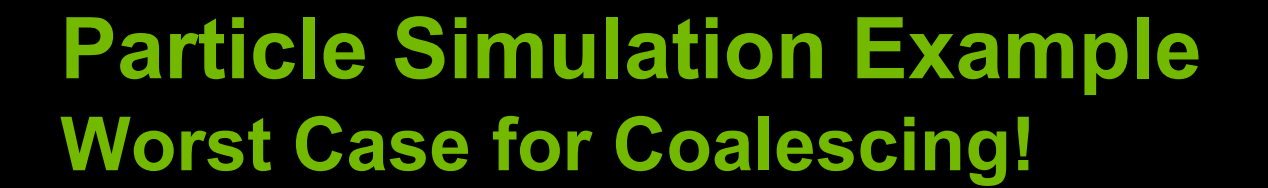

**struct p { articleStruct float3 pos; float3 vel; float3 force; };**

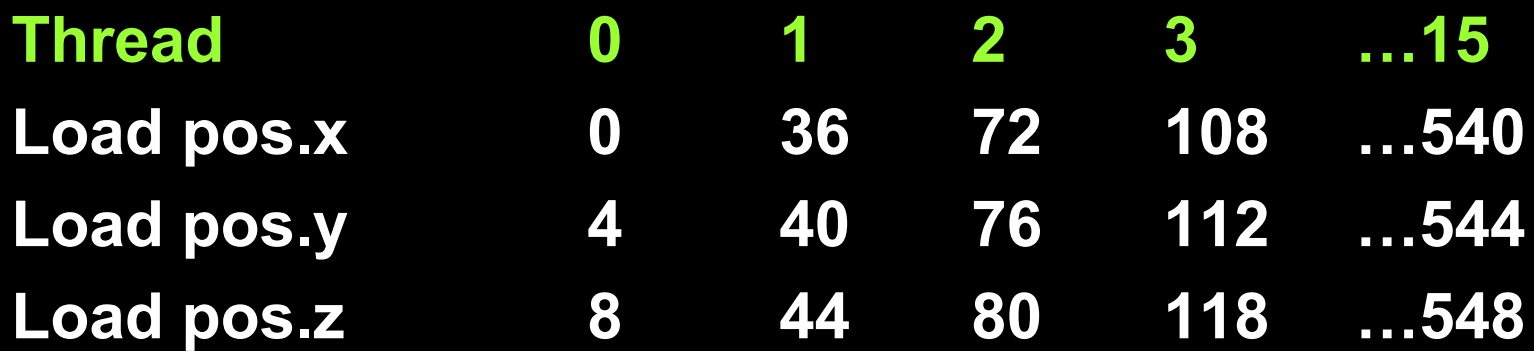

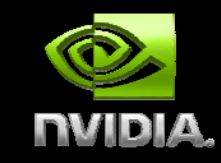

### **Coalesced Memory Access**

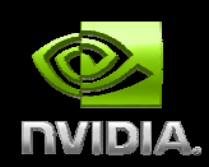

**Use structure of arrays instead fl t3 [ P ti l ] float3 pos n Parti cles float3 vel[nParticles] float3 force[nParticles] Accesses coalesced within a few segments**

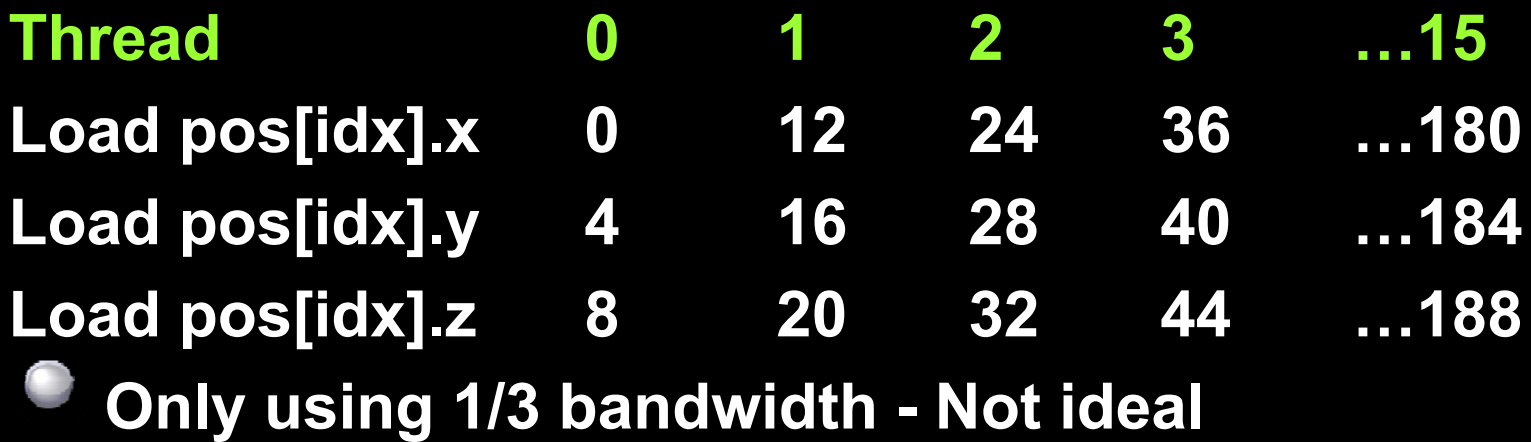

#### **Better Coalesced AccessO ti 1 p on 1 – St t f A Struc ture o f Arrays**

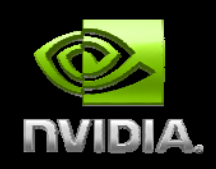

**Have separate arrays for pos.x, pos.y,… pos.y,… float posx[nParticles]; float p y[ ] os nParticles ]; float posz[nParticles];**

**Thread 0 1 2 3 …15Load posx[idx] 0 4 8 12 …60 L d [id ] Loa d posy[id x 64 68 72 76 …124Load posz[idx] 128 132 136 140 …188 All threads of warp within 64byte region l** threads of warp within 64byte region – 2x

### **Better Coalesced Access O ti 2 p on 2 - T ti ypecasting**

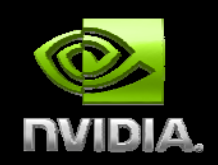

**Load as array of floats (3x size), then typecast to array of float3 for convenience**

#### **float fdata[16\*3]**

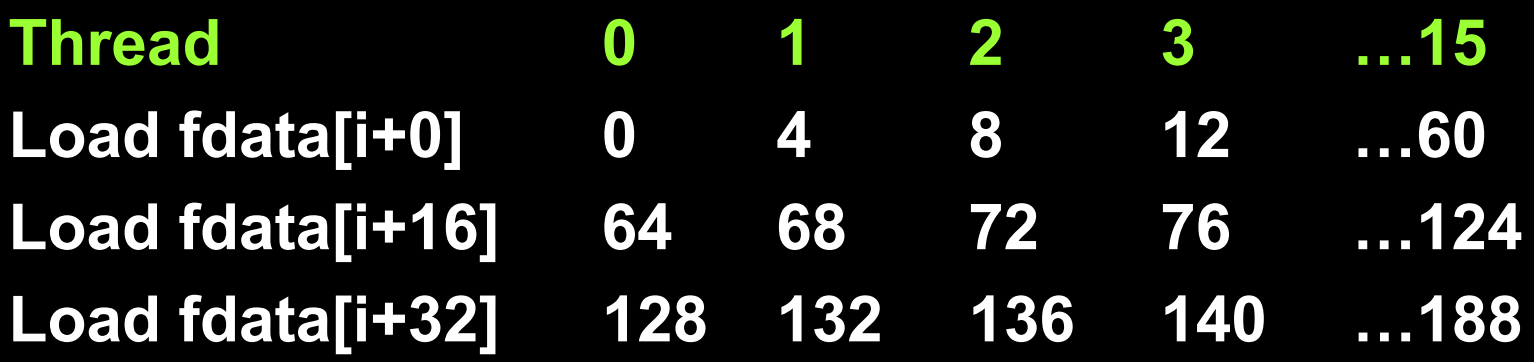

**float3 \* pos <sup>=</sup> (float3 \*)&fdata )&fdata**

# **Shared Memory and Computation**

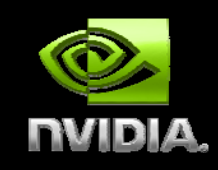

**Host Memory Device Memory Shared Memory COMPUTATION Shared Memory Device Memory Host Memory**

**Host Memory** 

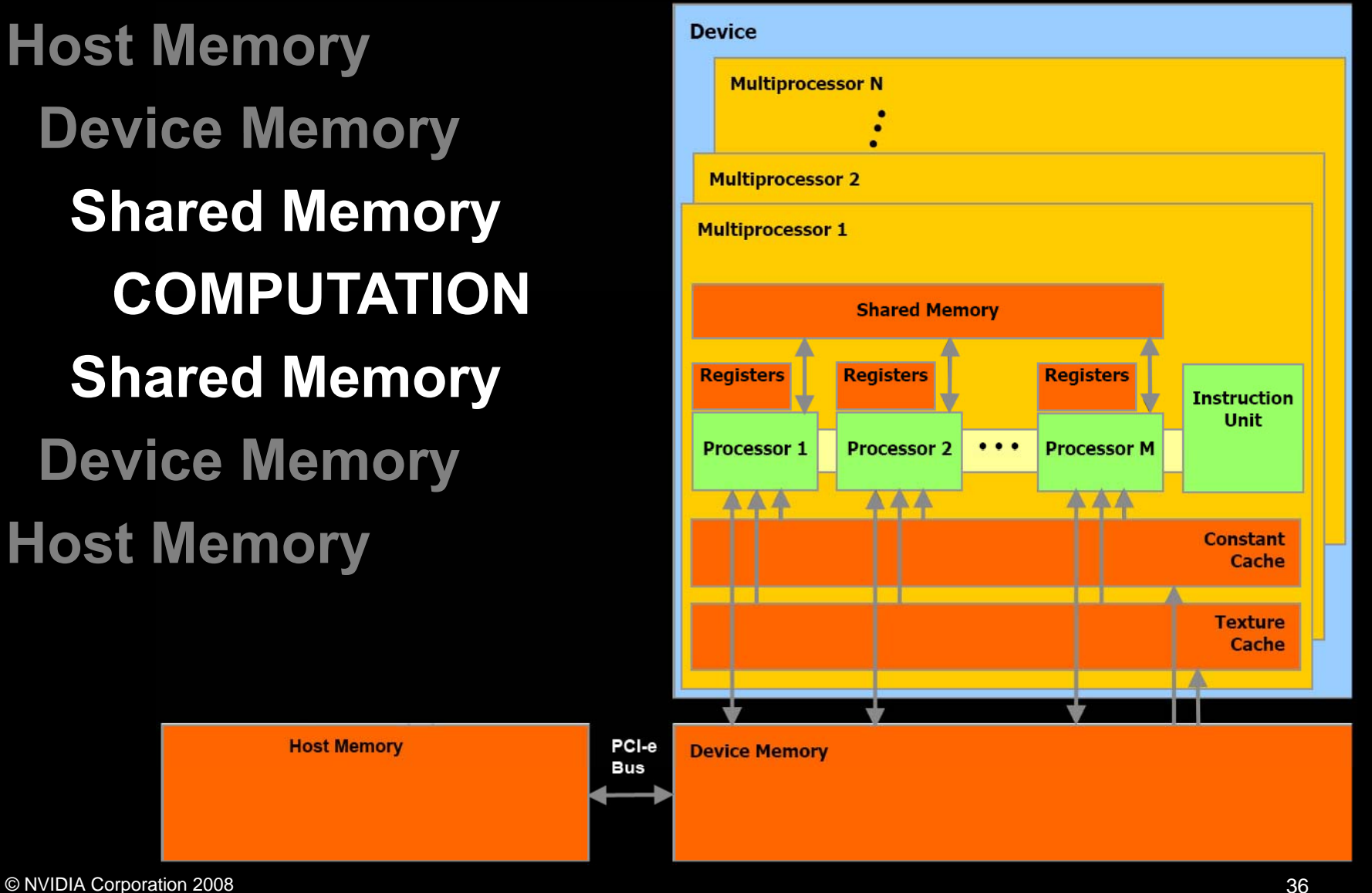

### **Details of Shared Memory**

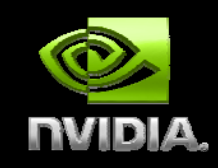

**Many threads accessing memory Therefore, memory is divided into banks Essential to achieve high bandwidth Each bank can service one address per cycle A memory can service as many simultaneous accesses as it has banks**

**Multiple simultaneous accesses to a bank** Fank 15 **result in a bank conflict** 

**Conflicting accesses are serialized**

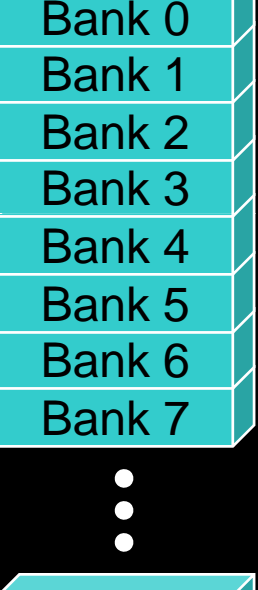

### **Bank Addressing Examples**

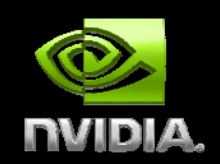

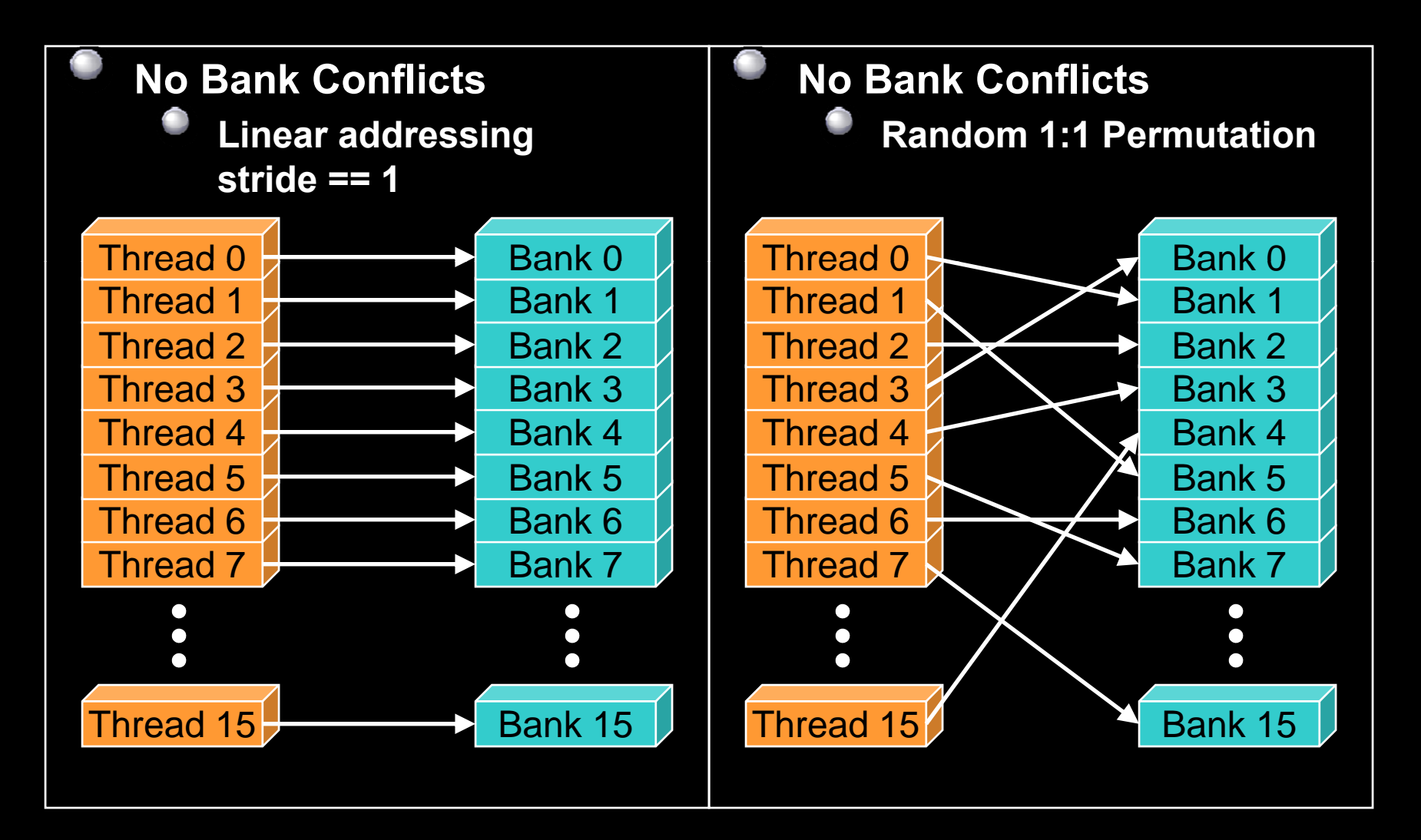

### **Bank Addressing Examples**

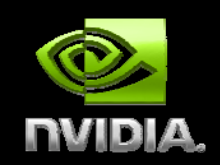

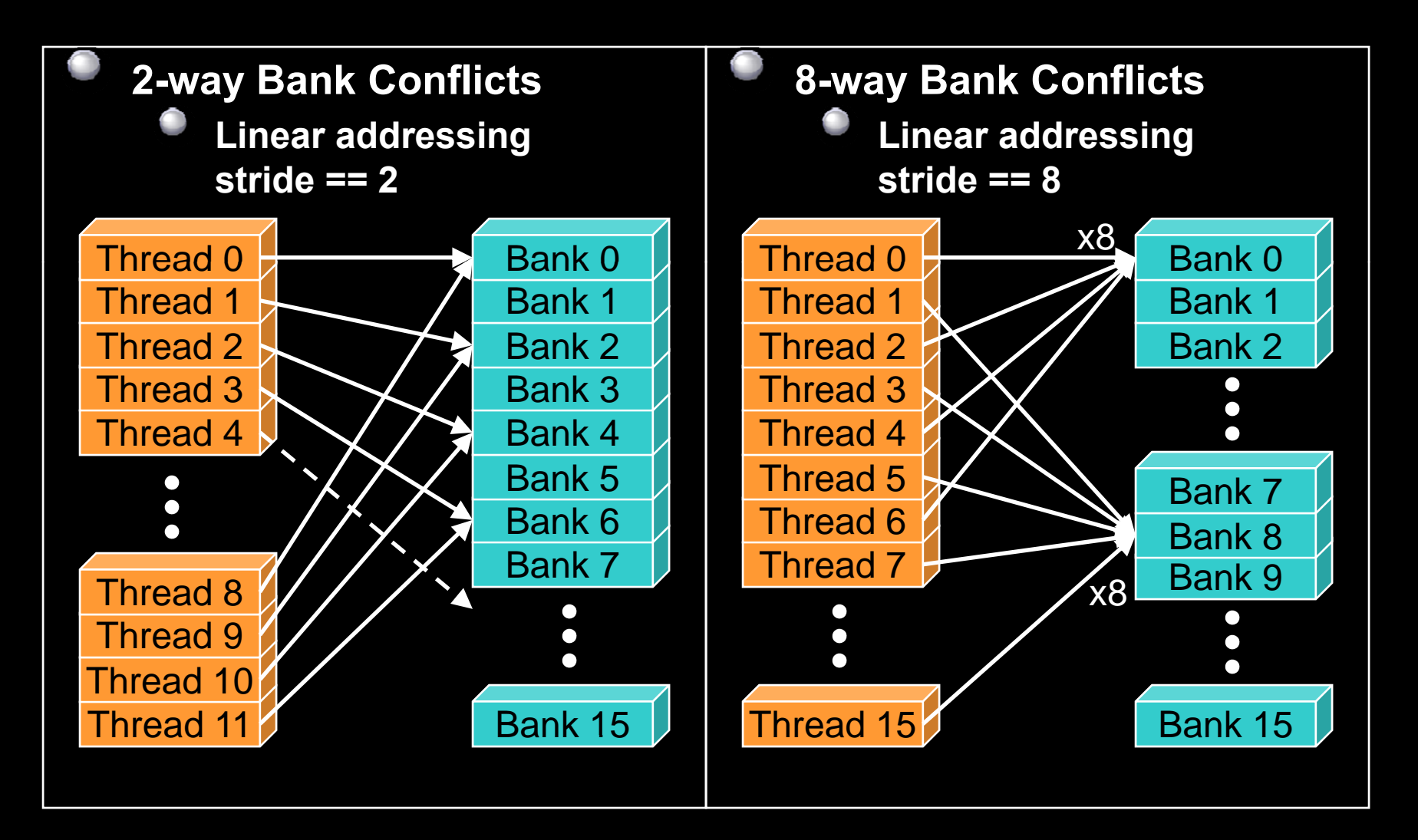

### **Shared memory bank conflicts**

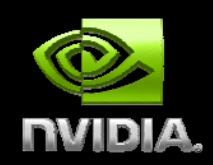

- **Shared memory access is comparable to registers if there are no bank conflicts**
- **Use the visual profiler to check for conflicts**

**warp\_serialize signal can usually be used to check for conflicts**

### **The fast case:**

- **If all threads of a half-warp access different banks, there is no bank conflict**
- **If all threads of a half-warp read the identical address, there is no bank conflict (broadcast)**

### **Th l e s ow case:**

- **Bank Conflict: multiple threads in the same half-warp access the same bank**
- **Must serialize the accesses**

**Cost = max # of simultaneous accesses to a single bank**

### **Shared Memory Access - Particles**

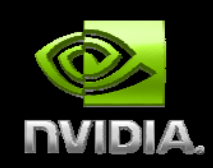

**Arrays of float3 in shared memory float3 s\_pos[N\_THREADS] Do any threads of a half-warp access same bank?**

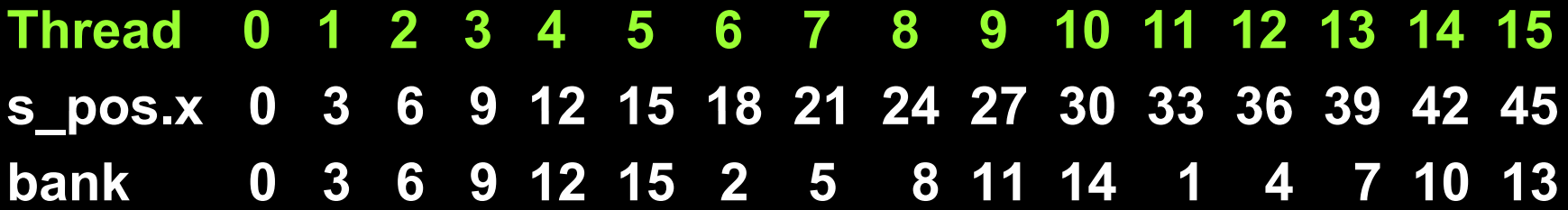

#### **No bank conflicts**  ☺

**Always true when stride is a prime of 16**

# **Optimizing Computation**

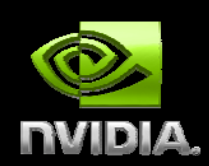

**Execution Model Details SIMT Multithread ExecutionRegister and Shared Memory Usage Optimizing for Execution Model 10-series Architecture Details series Single and Double Precision Floating Point Optimizing Instruction Throughput** 

### **SIMT Multithreaded Execution**

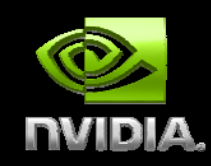

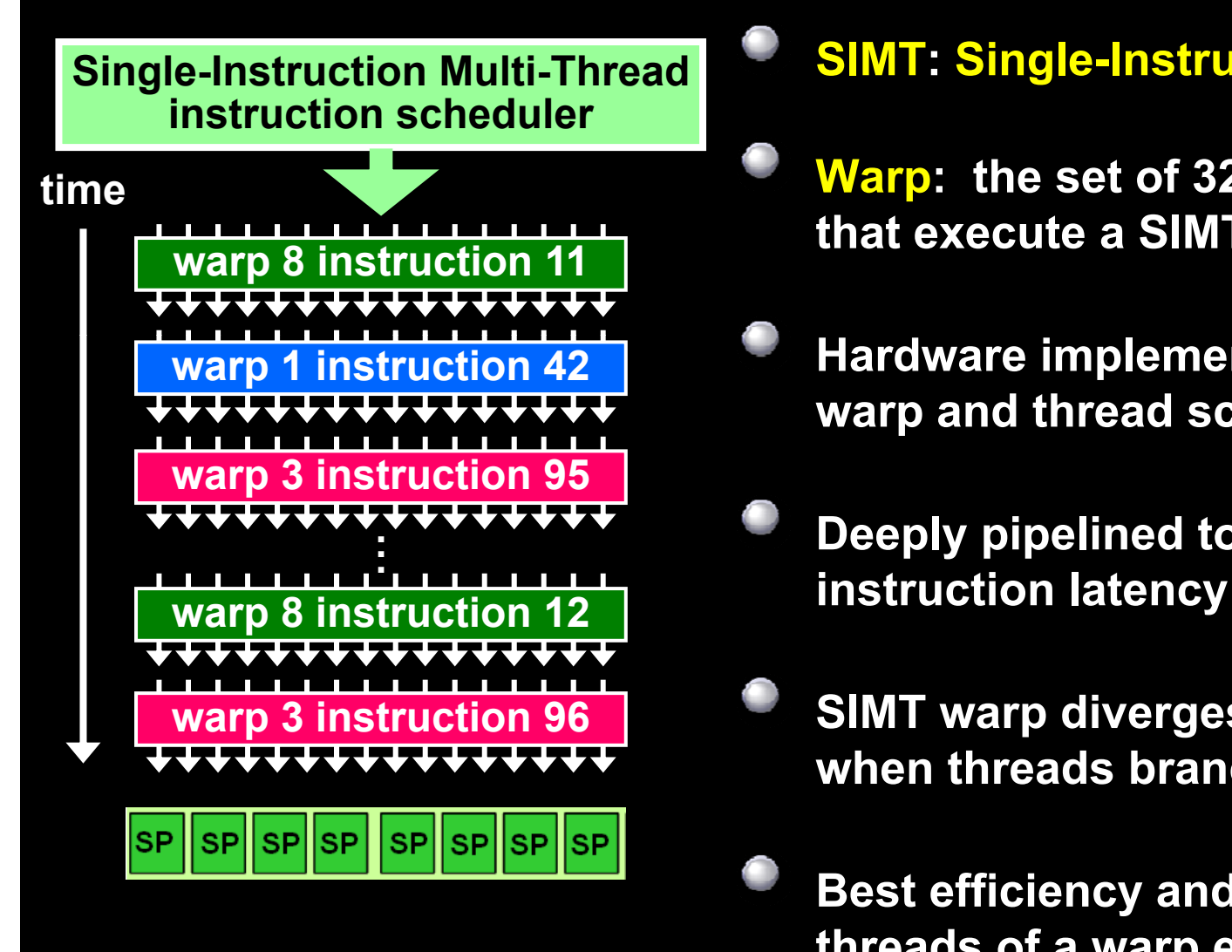

#### **Single-Instruction Multi-Thread SIMT: Single-Instruction Multi-Thread**

- **Warp: the set of 32 parallel threads that execute a SIMT instruction**
- **Hardware implements zero-overhead warp and thread scheduling**
- **Deeply pipelined to hide memory and**
- **SIMT warp diverges and converges when threads branch independently**
- **ff f Best efficiency and per formance when threads of a warp execute together**

### **Register and Shared Memory Usage**

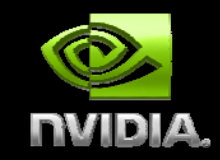

### **Registers**

- **Each block has access to a set of registers on the SM**
- **8-series has 8192 32-bit registers**
- **10-series has 16384 32-bit registers**
- **Registers are partitioned among threads**
- **Total threads \* registers/thread should be <sup>&</sup>lt; number registers**

### **Shared Memory**

- **16KB of shared memory on SM**
- **If blocks use <8KB, multiple blocks may run on one SM**
- **Warps from multiple blocks**

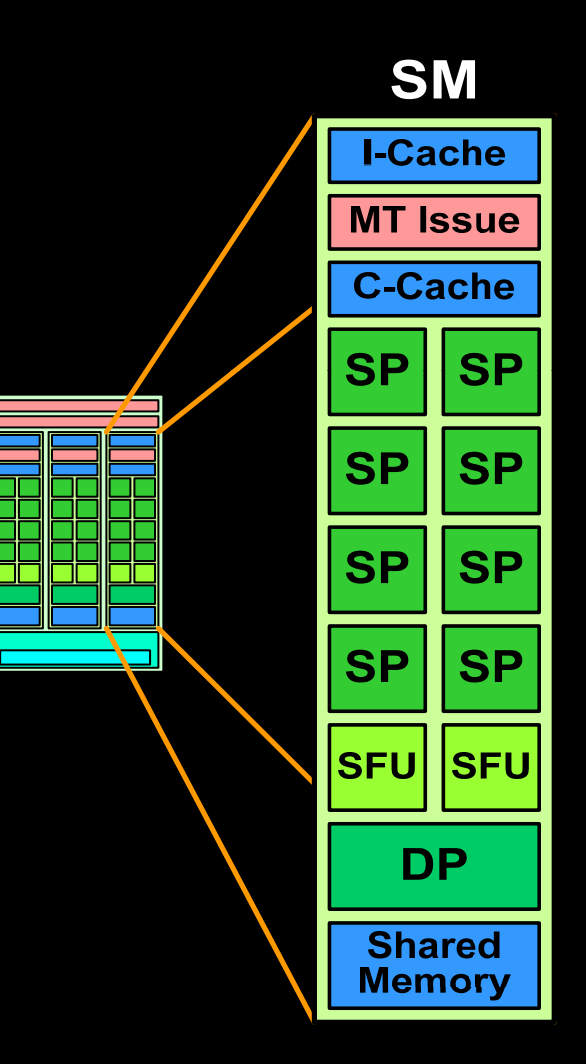

© NVIDIA Corporation 2008

# **Optimizing Execution Configuration**

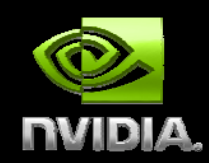

**Use maximum number of threads per block block Should be multiple of warp size (32) More war p p p pp s per block, dee per pipeline Hides latency, gives better processor occupancy Limited by available registers**

**Maximize concurrent blocks on SM Use less than 8KB shared memory per block Allows more than one block to run on an SM Can be <sup>a</sup> tradeoff for shared memory usage**

### **Maximize Arithmetic Intensity**

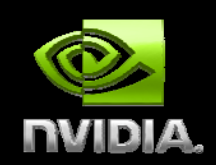

**Particle simulation is still memory bound is How much more computation can we do? Answer is almost unbelievable – 100x! DEMO: 500+ GFLOPS!**

**Can use a higher-order integrator? More complex computationally Can take much larger time-steps Computation vs memory access is worth it!**

# **1M particles x 100 fields E t i 8 GTX280 Execu tes in 8ms on**

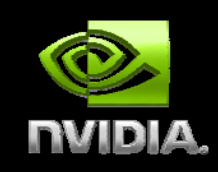

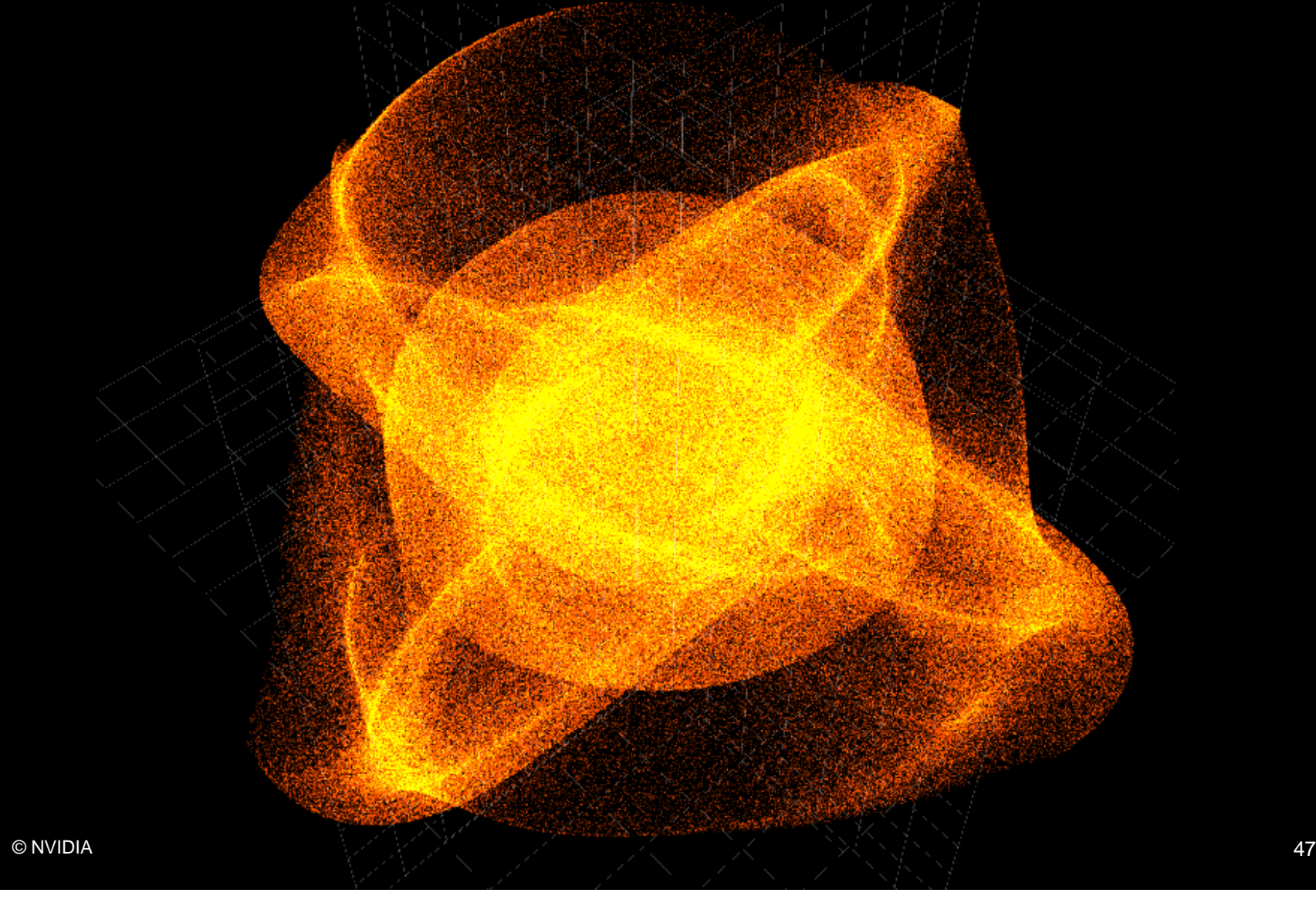

# **1M particles x 100 collision spheres execut i 20 GTX280 tes in 20ms on**

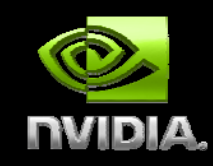

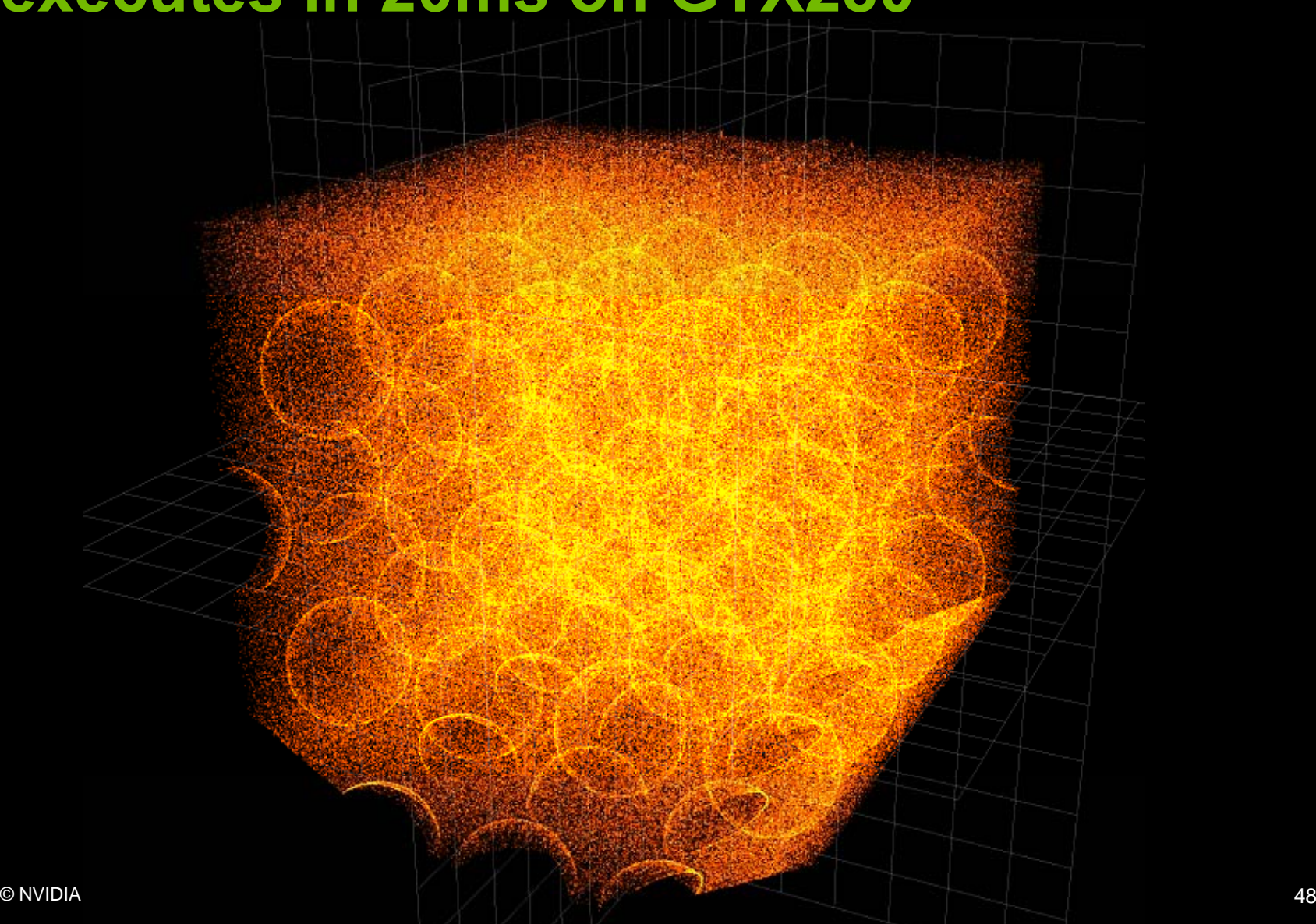

# **Particle SimulationOptimization Summary**

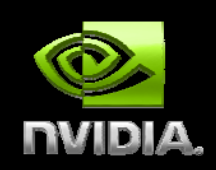

**Page -lock host memory lock Asynchronous host-device transfer Data stays in device memory Using shared memory vs. registers Coalesced data accessOptimize execution configuration Higher arithmetic intensity**

### **Finite Differences Example**

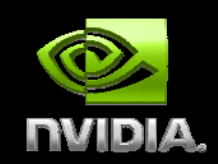

**Solving Poisson equation in 2D on fixed grid on fixed ∆u = f** -1 **u = u(x,y) f = f ( ,y) <sup>x</sup>** +4 -1 **Gauss -Seidel relaxation Seidel 5 – point stencil**

-1

### **Usual Method**

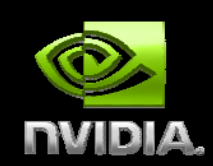

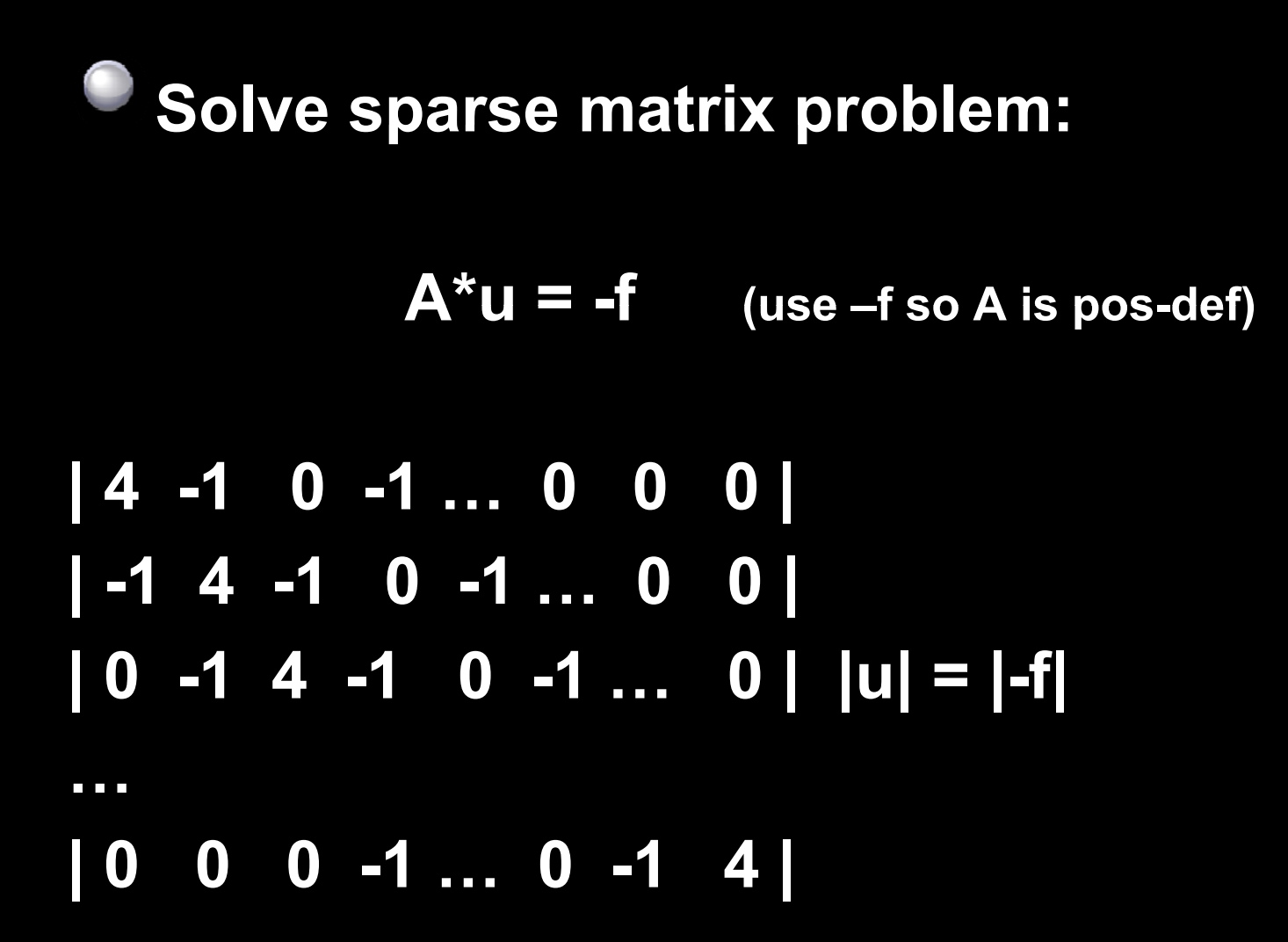

# **Bottlenecked by Memory Throughput**

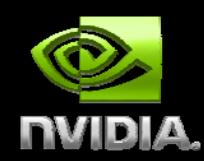

**Matrix is N \*N, where N is N x \* N** s N\*N, where N is N<sub>x</sub>\*N<sub>y</sub> **Even a sparse representation is N\*M u and f are of size N f Memory throughput = N \* (M + 2) per frame For <sup>a</sup> 1024x1024 grid N <sup>=</sup> 1 million grid, For a 2nd order stencil, M = 5 For double precision:**  $1M * 8 * (5+2) = 56MB$ **Host to device memory transfer takes 10.7ms D i l d/ t ti 0 7 ? Device memory load/ s tore time 0.7ms**

### **Improving Performance**

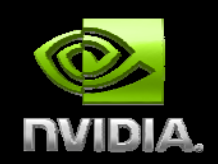

**Transfer data host to device once at start 56MB easily fits on a 10-series card Iterate to convergence in device memory Use shared memory to buffer u 4 x d plicated uplicatedaccesses per block per Use constant memory for stencil? (no matrix) Use texture memory for ρ? (read-only)**

# **Using Shared Memory Fi it Diff E l Fi nite Difference Example**

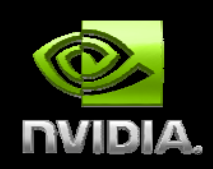

**Load sub -blocks into shared memory blocks 16x16 = 256 threads16x16x8 = 2048 KB shared memory Each thread loads one double Need to synchronize block boundaries Only compute stencil on 14x14 center of cell Load ghost cells on edges Overlap onto neighbor blocks Only 2/3 of threads computing?**

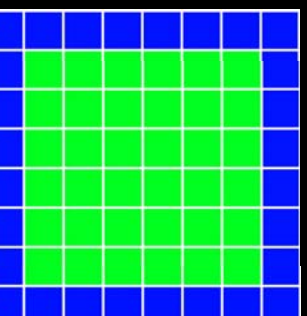

# **512x512 grid, Gauss-Seidel E t i 0 23 GTX280 Execu tes in 0.23ms on**

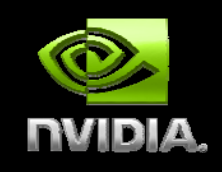

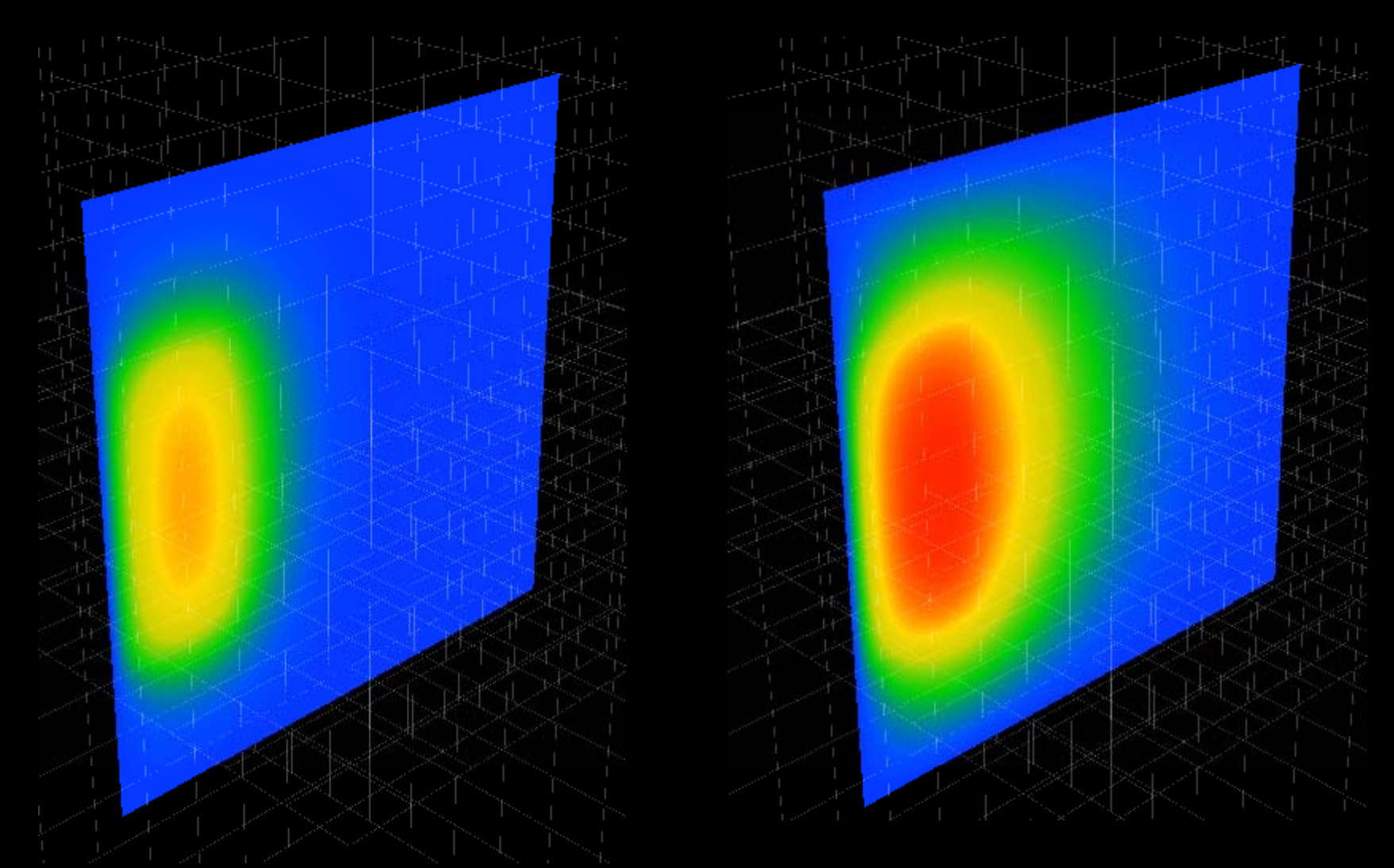

© NVIDIA Corporation 2008 55

### **Constant Memory**

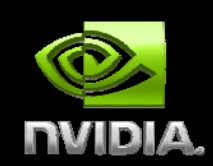

**Special section of device memory Read only Cached Whole warp, same address - one load Additional load for each different address Constant memory declared at file scope Set by cudaMemcpyToSymbol(…)**

# **Using Constant Memory Fi it Diff E l Fi nite Difference Example**

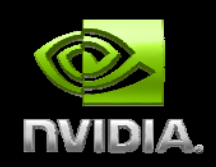

**Declare the stencil as constant memory stencil**

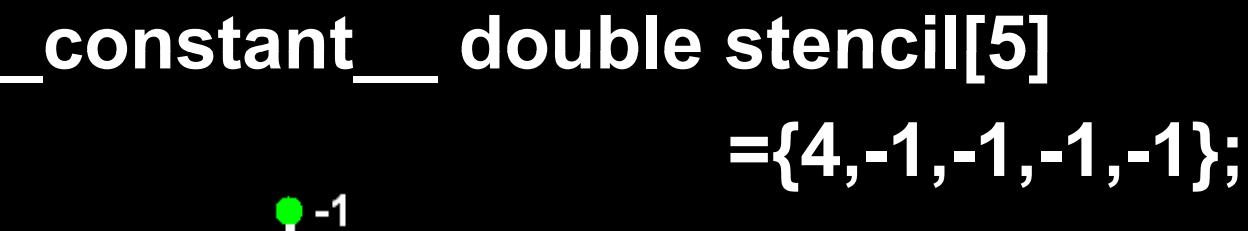

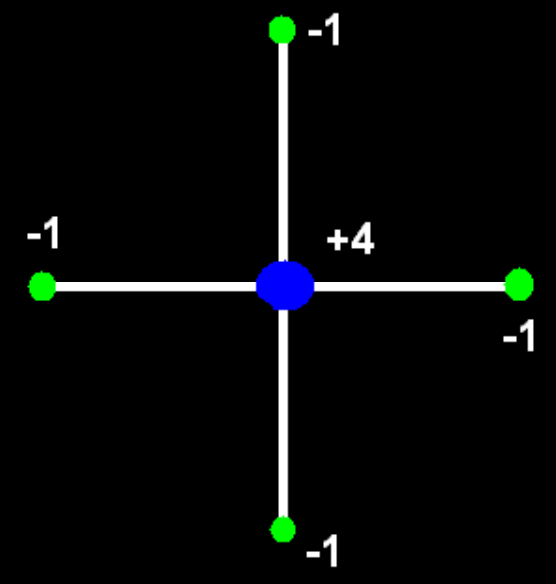

### **Texture Memory**

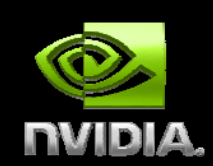

**Special section of device memory Read only Cached by spatial location (1D, 2D, 3D) Best performance All threads of a warp hit same cache locale High spatial coherency in algorithm Useful when coalescing methods are impractical**

### **Using Texture Memory Fi it Diff E l Fi nite Difference Example**

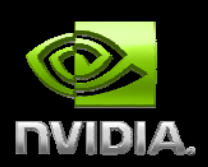

**Declare a texture ref texture<float, 1, …> fTex;** 

**Bind f to texture ref via an array cudaMallocArray(fArray,…) cudaMemcpy2DToArray(fArray, f, …); cudaBindTextureToArray(fTex, fArray …);**

**Access with array texture functions f[x,y] = tex2D(fTex, x,y);**

### **Finite Difference Performance Improvement**

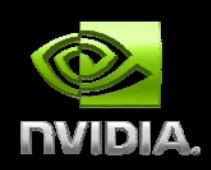

**Maximize execution configuration 256 threads, each loads one double 16 reg g isters \* 256 threads = 4096 registers Ok for both 10-series, 8-series** ☺ **Maximize arithmetic intensity for 3D 27-point, 4th order stencil Same memory bandwidth More compute Can use fewer grid points Faster convergence**

# **General Rules for Optimization Recap**

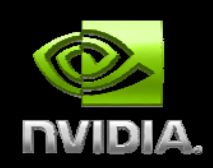

**Optimize memory transfers Minimize memory transfers from host to device Use shared memory as <sup>a</sup> cache to device memory Take advantage of coalesced memory access Maximize processor occupancy Use appropriate numbers of threads and blocks Maximize arithmetic intensity More computation per memory access Re-com pute instead of loadin g data p g**